# Package 'bdchecks'

February 18, 2019

Title Biodiversity Data Checks

Description Supplies a Shiny app and a set of functions to perform and managing data checks for biodiversity data.

Version 0.1.7

Date 2019-02-07

License GPL-3 | file LICENSE

URL <https://github.com/bd-R/bdchecks>

BugReports <https://github.com/bd-R/bdchecks/issues>

**Depends**  $R (= 2.10)$ 

Imports bdDwC, DT, data.table, finch, methods, knitr, rgbif, shiny, shinyBS, shinydashboard, shinyjs, spocc, yaml

LazyData true

RoxygenNote 6.1.1

Encoding UTF-8

Suggests testthat, covr

NeedsCompilation no

Author Povilas Gibas [aut, cre] (<https://orcid.org/0000-0001-5311-6021>), Tomer Gueta [aut] (<https://orcid.org/0000-0003-1557-8596>), Vijay Barve [aut] (<https://orcid.org/0000-0002-4852-2567>), Thiloshon Nagarajah [aut], Yohay Carmel [aut] (<https://orcid.org/0000-0002-5883-0184>)

Maintainer Povilas Gibas <povilasgibas@gmail.com>

Repository CRAN

Date/Publication 2019-02-18 15:00:07 UTC

# R topics documented:

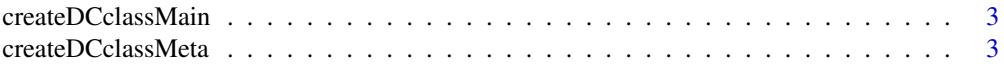

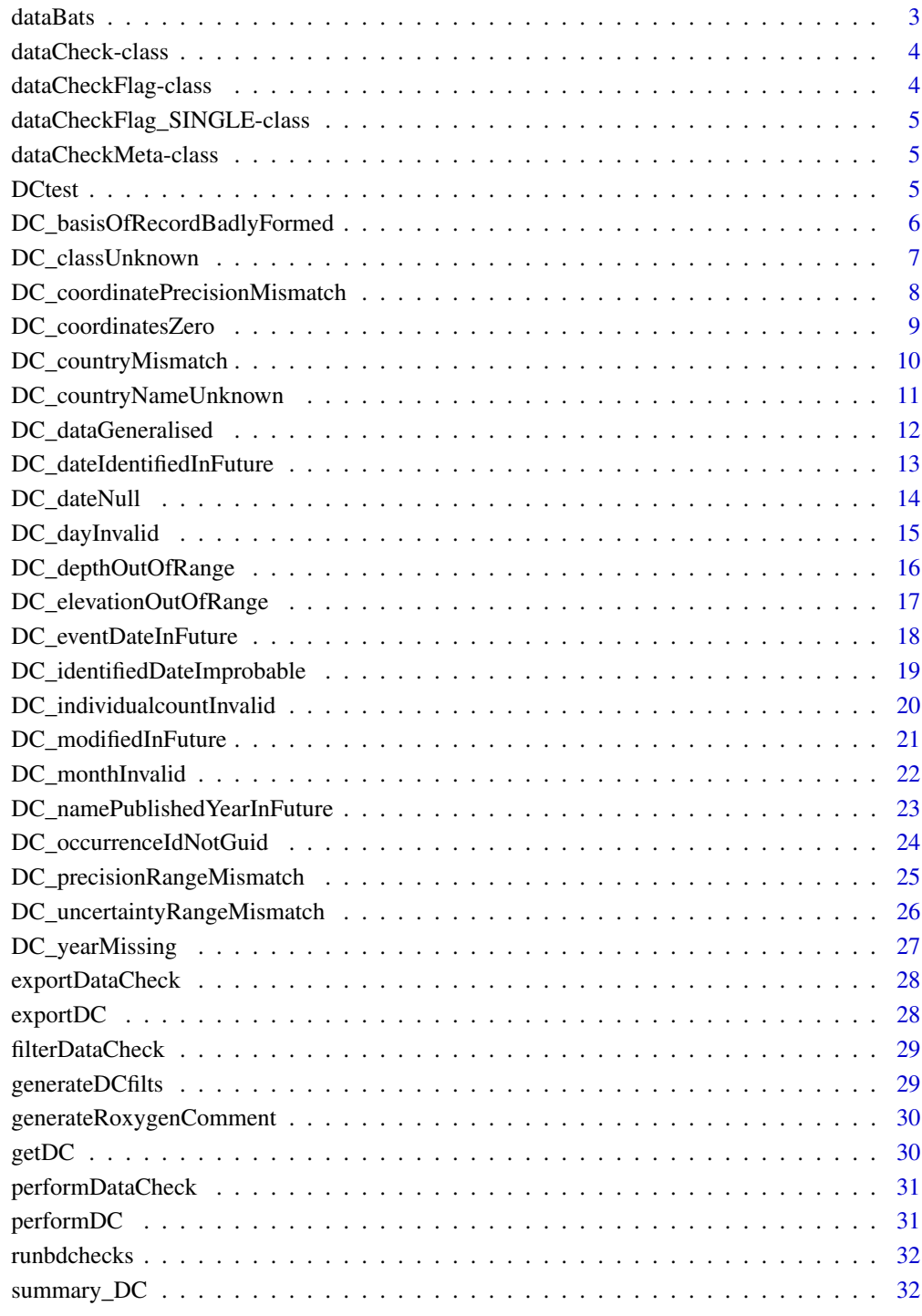

**Index** [34](#page-33-0)

<span id="page-2-0"></span>createDCclassMain *Create a data check object*

# Description

Create a data check object from a given YAML file

# Usage

createDCclassMain(DCyaml)

# Arguments

DCyaml Data check entry as a list (originally imported as a YAML file)

# Value

Data check object

createDCclassMeta *Create a data check metadata object*

# Description

Create a data check metadata object from a given slot in a data check list object

#### Usage

```
createDCclassMeta(DCmeta)
```
## Arguments

DCmeta Data check metadata entry as a list.

## Value

Data check metadata object

dataBats *Australian bats biodiversity data*

## Description

A dataset of Australian bats (*chiroptera*) (1000 records) downloaded using rgbif package.

<span id="page-3-0"></span>dataCheck-class *Create Data Check Class*

# <span id="page-3-1"></span>Description

Create Data Check Class

Show method for dataCheck objects

# Usage

## S4 method for signature 'dataCheck' show(object)

# Arguments

object a dataCheck object

## **Slots**

name of a data check

meta meta-data for a data check of a dataCheckMeta class

input options for a data check

func expression to execute

dataCheckFlag-class *Combined Data Checks Class*

# Description

Combined Data Checks Class

Show method for dataCheckFlag objects

# Usage

## S4 method for signature 'dataCheckFlag' show(object)

# Arguments

object a dataCheckFlag object

# <span id="page-4-0"></span>Slots

DC names of performed data checks flags list of performed data checks in a dataCheckFlag\_SINGLE class dataOrig original data before data checks dataMod modified data after data checks

dataCheckFlag\_SINGLE-class *Single Data Check Flag Class*

# Description

Single Data Check Flag Class

## Slots

name of performed data check target column for performed data check flag class result logical vector

dataCheckMeta-class *Data Check Meta-Data Class*

# Description

Data Check Meta-Data Class

## Slots

description of data check flags for specific data check pseudocode for this datachecks source creators information

DCtest *Data checks in YAML format*

# Description

Data checks in YAML format

```
DC_basisOfRecordBadlyFormed
```
*Data check basisOfRecordBadlyFormed Check if the specific nature of the data record is within controlled vocabulary*

# Description

This data check answers: "Is basis of record within controlled vocabulary??" question. Data check will pass if dwc:basisOfRecord was matched to vocabulary and will fail if dwc:basisOfRecord could not be unambiguously matched to vocabulary.

Dimension of this data check is Conformance and it's flagging type is: FLAG Example of entries that will pass: basisOfRecord=HumanObservation,basisOfRecord=LIVING\_SPECIMEN, such data check would return Passed.

Example of entries that will fail: basisOfRecord=Human specimen, such data check would return Failed.

#### Format

An object of class "[dataCheck](#page-3-1)", see dataCheck for details.

#### samplePassData

dwc:basisOfRecord was matched to vocabulary

#### sampleFailData

dwc:basisOfRecord could not be unambiguously matched to vocabulary

## targetDWCField

basisOfRecord

#### checkCategory

Record\_level Terms

## References

None

## Examples

performDC(DC = DC\_basisOfRecordBadlyFormed, DATA = bdchecks::dataBats)

<span id="page-6-0"></span>DC\_classUnknown *Data check classUnknown The full scientific name of the class in which the taxon is classified is within given vocabulary*

# Description

This data check answers: "Is scientific name of the class known??" question. Data check will pass if Taxonomic rank Class was interpreted correctly and will fail if Taxonomic rank Class value cannot be interpreted. Dimension of this data check is Conformance and it's flagging type is: FLAG Example of entries that will pass: class=Unicorns, such data check would return Passed.

Example of entries that will fail: class=Birds, such data check would return Failed.

## Format

An object of class "dataCheck", see [dataCheck](#page-3-1) for details.

# samplePassData

Taxonomic rank Class was interpreted correctly

#### sampleFailData

Taxonomic rank Class value cannot be interpreted

## targetDWCField

class

## checkCategory

Taxon

# References

None

# Examples

performDC(DC = DC\_classUnknown, DATA = bdchecks::dataBats)

#### <span id="page-7-0"></span>DC\_coordinatePrecisionMismatch

*Data check coordinatePrecisionMismatch Check if decimal values given in decimalLatitude and decimalLongitude does agree witha a decimal representation of the precision of the coordinates (coordinate-Precision)*

#### Description

This data check answers: "Is decimal number in langitude and latitude not smaller than a given decimal precision??" question.

Data check will pass if **The number of decimal places of latitude (dwc:decimalLatitude) and** longitude (dwc:decimalLongitude) is in agreement with the supplied coordinate precision (dwc:coordinatePrecision) and will fail if The number of decimal places of latitude (dwc:decimalLatitude) or longitude (dwc:decimalLongitude) is not in agreement with the supplied coordinate precision (dwc:coordinatePrecision).

Dimension of this data check is Consistency and it's flagging type is: FLAG

Example of entries that will pass: coordinatePrecision=1e-5, decimalLatitude=-35.123, such data check would return Passed.

Example of entries that will fail: coordinatePrecision=0.5, decimalLatitude=-35.123456, such data check would return Failed.

#### Format

An object of class "[dataCheck](#page-3-1)", see dataCheck for details.

#### samplePassData

The number of decimal places of latitude (dwc:decimalLatitude) and longitude (dwc:decimalLongitude) is in agreement with the supplied coordinate precision (dwc:coordinatePrecision)

### sampleFailData

The number of decimal places of latitude (dwc:decimalLatitude) or longitude (dwc:decimalLongitude) is not in agreement with the supplied coordinate precision (dwc:coordinatePrecision)

#### targetDWCField

decimalLatitude,decimalLongitude

#### checkCategory

Location

## References

None

# <span id="page-8-0"></span>DC\_coordinatesZero 9

## Examples

performDC(DC = DC\_coordinatePrecisionMismatch, DATA = bdchecks::dataBats)

DC\_coordinatesZero *Data check coordinatesZero Check if decimal values given in decimal-Latitude and decimalLongitude are not zero*

## Description

This data check answers: "Is decimal number in langitude and latitude not zero??" question. Data check will pass if **Decimal latitude and longitude are not zero (0) degrees** and will fail if Decimal latitude and longitude are both zero (0) degrees.

Dimension of this data check is Conformance and it's flagging type is: FLAG

Example of entries that will pass: decimalLatitude=-1, decimalLongitude=1, such data check would return Passed.

Example of entries that will fail: decimalLatitude=0, decimalLongitude=0, such data check would return Failed.

# Format

An object of class "[dataCheck](#page-3-1)", see dataCheck for details.

#### samplePassData

Decimal latitude and longitude are not zero (0) degrees

## sampleFailData

Decimal latitude and longitude are both zero (0) degrees

# targetDWCField

decimalLatitude,decimalLongitude

#### checkCategory

Location

## References

None

#### Examples

performDC(DC = DC\_coordinatesZero, DATA = bdchecks::dataBats)

<span id="page-9-0"></span>DC\_countryMismatch *Data check countryMismatch Check if given country match given country code.*

## Description

This data check answers: "Does country and country code match??" question.

Data check will pass if Country name (dwc:country) and ISO country code (dwc:countryCode) match and will fail if Country name (dwc:country) and ISO country code (dwc:countryCode) do not match.

Dimension of this data check is Consistency and it's flagging type is: FLAG

Example of entries that will pass: country=Australia, countryCode=AU, such data check would return Passed.

Example of entries that will fail: country=Australia, countryCode=4, such data check would return Failed.

# Format

An object of class "dataCheck", see [dataCheck](#page-3-1) for details.

## samplePassData

Country name (dwc:country) and ISO country code (dwc:countryCode) match

## sampleFailData

Country name (dwc:country) and ISO country code (dwc:countryCode) do not match

## targetDWCField

country,countryCode

#### checkCategory

Location

## References

None

# Examples

performDC(DC = DC\_countryMismatch, DATA = bdchecks::dataBats)

<span id="page-10-0"></span>DC\_countryNameUnknown *Data check countryNameUnknown Check if the name of the country or major administrative unit in which the location occurs is within given vocabulary*

## Description

This data check answers: "Is country known??" question. Data check will pass if Country name (dwc:country) is in vocabulary and will fail if Country name (dwc:country) not in vocabulary.

Dimension of this data check is Conformance and it's flagging type is: FLAG Example of entries that will pass: country=Australia, such data check would return Passed. Example of entries that will fail: country=Austend, such data check would return Failed.

#### Format

An object of class "dataCheck", see [dataCheck](#page-3-1) for details.

### samplePassData

Country name (dwc:country) is in vocabulary

## sampleFailData

Country name (dwc:country) not in vocabulary

# targetDWCField

country

## checkCategory

Location

# References

None

### Examples

performDC(DC = DC\_countryNameUnknown, DATA = bdchecks::dataBats)

<span id="page-11-0"></span>DC\_dataGeneralised *Data check dataGeneralised Chech if dataGeneralizations is a NULL column (ie, latitude and longitude were not generalized)*

## Description

This data check answers: "Is dataGeneralizations NULL??" question.

Data check will pass if Latitude and longitude values have not been generalized as indicated by dwc:dataGeneralizations is NULL and will fail if Latitude and longitude values may have been generalized as indicated by dwc:dataGeneralizations is not NULL.

Dimension of this data check is Resolution and it's flagging type is: FLAG Example of entries that will pass: dataGeneralizations=, such data check would return Passed. Example of entries that will fail: dataGeneralizations=record placed on 0.1 degree grid,

such data check would return Failed.

## Format

An object of class "dataCheck", see [dataCheck](#page-3-1) for details.

### samplePassData

Latitude and longitude values have not been generalized as indicated by dwc:dataGeneralizations is NULL

#### sampleFailData

Latitude and longitude values may have been generalized as indicated by dwc:dataGeneralizations is not NULL

# targetDWCField

dataGeneralizations

#### checkCategory

Record\_level Terms

#### References

None

## Examples

performDC(DC = DC\_dataGeneralised, DATA = bdchecks::dataBats)

<span id="page-12-0"></span>DC\_dateIdentifiedInFuture

*Data check dateIdentifiedInFuture Check if record identification date is not in the future*

# Description

This data check answers: "?" question.

Data check will pass if Date (dwc:dateIdentified) is not in the future and will fail if Date (dwc:dateIdentified) is in the future.

Dimension of this data check is Conformance and it's flagging type is: FLAG

Example of entries that will pass: dateIdentified <= TODAY, such data check would return Passed.

Example of entries that will fail: dateIdentified > TODAY, such data check would return Failed.

# Format

An object of class "dataCheck", see [dataCheck](#page-3-1) for details.

# samplePassData

Date (dwc:dateIdentified) is not in the future

# sampleFailData

Date (dwc:dateIdentified) is in the future

## targetDWCField

dateIdentified

#### checkCategory

Identification

#### References

None

# Examples

performDC(DC = DC\_dateIdentifiedInFuture, DATA = bdchecks::dataBats)

<span id="page-13-0"></span>DC\_dateNull *Data check dateNull Check if eventDate, year, verbatimEventDate are not NULL*

# Description

This data check answers: "Is eventDate, year or verbatimEventDate not NULL??" question. Data check will pass if Date information is present and will fail if No date information. Dimension of this data check is Completeness and it's flagging type is: FLAG Example of entries that will pass: year=2000 + eventDate=2000.01.01 + verbatimEventDate=2000.01.01, such data check would return Passed. Example of entries that will fail: year=NULL + eventDate=NULL + verbatimEventDate=NULL, such data check would return Failed.

## Format

An object of class "[dataCheck](#page-3-1)", see dataCheck for details.

## samplePassData

Date information is present

# sampleFailData

No date information

# targetDWCField

eventDate,year,verbatimEventDate

## checkCategory

Event

# References

None

#### Examples

performDC(DC = DC\_dateNull, DATA = bdchecks::dataBats)

<span id="page-14-0"></span>DC\_dayInvalid *Data check dayInvalid Check if event day is valid (1 <= integer <= 31)*

# Description

This data check answers: "?" question.

Data check will pass if The value given for event day is between 1 and 31 and will fail if The value given for event day is less than 1 or greater than 31.

Dimension of this data check is Conformance and it's flagging type is: FLAG

Example of entries that will pass: day=1,day=31, such data check would return Passed. Example of entries that will fail: day=32, day=0, day=1.1, day=-1, such data check would return Failed.

# Format

An object of class "dataCheck", see [dataCheck](#page-3-1) for details.

### samplePassData

The value given for event day is between 1 and 31

## sampleFailData

The value given for event day is less than 1 or greater than 31

## targetDWCField

day

## checkCategory

Event

# References

None

### Examples

performDC(DC = DC\_dayInvalid, DATA = bdchecks::dataBats)

<span id="page-15-0"></span>DC\_depthOutOfRange *Data check depthOutOfRange Check if depthOutOfRange is not out of range.*

## Description

This data check answers: "Is depth within range??" question.

Data check will pass if **Minimum depth is greater than or equal to zero (0) and maximum depth** is less than 11,000 meters and will fail if Minimum depth is less than zero (0) or maximum depth is greater than 11,000 meters.

Dimension of this data check is Likeliness and it's flagging type is: FLAG

Example of entries that will pass: minimumDepthInMeters=1, maximumDepthInMeters=100, such data check would return Passed.

Example of entries that will fail: maximumDepthInMeters=19380, such data check would return Failed.

# Format

An object of class "dataCheck", see [dataCheck](#page-3-1) for details.

## samplePassData

Minimum depth is greater than or equal to zero (0) and maximum depth is less than 11,000 meters

#### sampleFailData

Minimum depth is less than zero (0) or maximum depth is greater than 11,000 meters

## targetDWCField

minimumDepthInMeters,maximumDepthInMeters

#### checkCategory

Location

## References

None

## Examples

performDC(DC = DC\_depthOutOfRange, DATA = bdchecks::dataBats)

<span id="page-16-0"></span>DC\_elevationOutOfRange

*Data check elevationOutOfRange Check if elevationOutOfRange is not out of range.*

# Description

This data check answers: "Is elevation within range??" question.

Data check will pass if Minimum elevation in meters is greater or equal to zero and maximum elevation in meters is less than 10,000 meters and will fail if Minimum elevation in meters is less than zero and/or maximum elevation in meters is greater than 10,000.

Dimension of this data check is Likeliness and it's flagging type is: FLAG

Example of entries that will pass: minimumElevationInMeters=1,maximumElevationInMeters=100, such data check would return Passed.

Example of entries that will fail: maximumElevationInMeters=19375, such data check would return Failed.

#### Format

An object of class "dataCheck", see [dataCheck](#page-3-1) for details.

## samplePassData

Minimum elevation in meters is greater or equal to zero and maximum elevation in meters is less than 10,000 meters

# sampleFailData

Minimum elevation in meters is less than zero and/or maximum elevation in meters is greater than 10,000

# targetDWCField

minimumElevationinMeters,maximumElevationInMeters

## checkCategory

Location

## References

None

### Examples

performDC(DC = DC\_elevationOutOfRange, DATA = bdchecks::dataBats)

<span id="page-17-0"></span>DC\_eventDateInFuture *Data check eventDateInFuture Check if event date is not in the future*

# Description

This data check answers: "?" question.

Data check will pass if **dwc:eventDate is valid** and will fail if **dwc:eventDate is in the future**. Dimension of this data check is Conformance and it's flagging type is: FLAG Example of entries that will pass: eventDate=2001-01-01, such data check would return Passed. Example of entries that will fail: eventDate=2230-12-31, such data check would return Failed.

# Format

An object of class "dataCheck", see [dataCheck](#page-3-1) for details.

## samplePassData

dwc:eventDate is valid

# sampleFailData

dwc:eventDate is in the future

# targetDWCField

eventDate

# checkCategory

Event

## References

None

# Examples

performDC(DC = DC\_eventDateInFuture, DATA = bdchecks::dataBats)

*Data check identifiedDateImprobable Check if identification date is between Linnaeus and current date*

# <span id="page-18-0"></span>Description

This data check answers: "?" question.

Data check will pass if The date of identification (dwc:dateIdentified) is post Linnaeus (1753) to the current date and will fail if The date of identification (dwc:dateIdentified) falls prior to Linnaeus (1753) or after the current date..

Dimension of this data check is **Conformance** and it's flagging type is: **FLAG** 

Example of entries that will pass: dateidentified=2000-01-01, such data check would return Passed.

Example of entries that will fail: dateidentified=1573-02-14,dateidentified=1000-01-01,dateidentified=3000-01-01, such data check would return Failed.

# Format

An object of class "dataCheck", see [dataCheck](#page-3-1) for details.

## samplePassData

The date of identification (dwc:dateIdentified) is post Linnaeus (1753) to the current date

#### sampleFailData

The date of identification (dwc:dateIdentified) falls prior to Linnaeus (1753) or after the current date.

## targetDWCField

dateIdentified

## checkCategory

Identification

#### References

None

## Examples

performDC(DC = DC\_identifiedDateImprobable, DATA = bdchecks::dataBats)

<span id="page-19-0"></span>DC\_individualcountInvalid

*Data check individualcountInvalid Check if the number of individuals represented present at the time of the occurrence is and intiger*

# Description

This data check answers: "?" question.

Data check will pass if The count of individuals is a valid integer and will fail if The count of individuals is not an integer and therefore invalid.

Dimension of this data check is Conformance and it's flagging type is: FLAG

Example of entries that will pass: individualCount=1, such data check would return Passed. Example of entries that will fail: individualCount=0.3, individualCount=-1, individualCount=0, such data check would return Failed.

## Format

An object of class "dataCheck", see [dataCheck](#page-3-1) for details.

# samplePassData

The count of individuals is a valid integer

#### sampleFailData

The count of individuals is not an integer and therefore invalid

#### targetDWCField

individualCount

#### checkCategory

**Occurrence** 

#### References

None

# Examples

performDC(DC = DC\_individualcountInvalid, DATA = bdchecks::dataBats)

<span id="page-20-0"></span>DC\_modifiedInFuture *Data check modifiedInFuture Check if date on which the resource was changed is not in the future*

# Description

This data check answers: "?" question.

Data check will pass if dcterms:modified date is valid and will fail if dcterms:modified is in the future.

Dimension of this data check is Conformance and it's flagging type is: FLAG

Example of entries that will pass: dcterms:modified=2000-01-01, such data check would return Passed.

Example of entries that will fail: dcterms:modified=2230-12-31, such data check would return Failed.

# Format

An object of class "dataCheck", see [dataCheck](#page-3-1) for details.

## samplePassData

dcterms:modified date is valid

# sampleFailData

dcterms:modified is in the future

# targetDWCField

modified

#### checkCategory

Record\_level Terms

#### References

None

# Examples

performDC(DC = DC\_modifiedInFuture, DATA = bdchecks::dataBats)

<span id="page-21-0"></span>DC\_monthInvalid *Data check monthInvalid Check if event month is valid (1 <= integer <= 12)*

# Description

This data check answers: "?" question.

Data check will pass if The event month is between 1 and 12 and will fail if The event month is less than 1 or is greater than 12. Dimension of this data check is Conformance and it's flagging type is: FLAG

Example of entries that will pass: month=1, such data check would return Passed.

Example of entries that will fail: month=14,month=0, such data check would return Failed.

# Format

An object of class "dataCheck", see [dataCheck](#page-3-1) for details.

# samplePassData

The event month is between 1 and 12

## sampleFailData

The event month is less than 1 or is greater than 12

# targetDWCField

month

## checkCategory

Event

# References

None

# Examples

performDC(DC = DC\_monthInvalid, DATA = bdchecks::dataBats)

<span id="page-22-0"></span>DC\_namePublishedYearInFuture

*Data check namePublishedYearInFuture Check if year in which scientific name was published is not in the future*

# Description

This data check answers: "?" question.

Data check will pass if dwc:namePublishedInYear is valid and will fail if dwc:namePublishedInYear is in the future.

Dimension of this data check is Conformance and it's flagging type is: FLAG

Example of entries that will pass: namePublishedInYear=2000, such data check would return Passed.

Example of entries that will fail: namePublishedInYear=2230, such data check would return Failed.

# Format

An object of class "dataCheck", see [dataCheck](#page-3-1) for details.

# samplePassData

dwc:namePublishedInYear is valid

# sampleFailData

dwc:namePublishedInYear is in the future

# targetDWCField

namePublishedInYear

#### checkCategory

Taxon

## References

None

# Examples

performDC(DC = DC\_namePublishedYearInFuture, DATA = bdchecks::dataBats)

<span id="page-23-0"></span>DC\_occurrenceIdNotGuid

*Data check occurrenceIdNotGuid Check if an identifier for the occurrence is a globally uniquely identifier (currently we use regex pattern solution is implemented)*

## Description

This data check answers: "?" question.

Data check will pass if occurrenceID is a globally uninique identifier (GUID) and will fail if occurrenceID is an integer, assuring that it is not a globally uninique identifier (GUID). Dimension of this data check is **Conformance** and it's flagging type is: **FLAG** 

Example of entries that will pass: 3cfe9ab4-79f8-4afd-8da5-723183ef16a3, such data check would return Passed.

Example of entries that will fail: occurrenceID=42, such data check would return Failed.

# Format

An object of class "dataCheck", see [dataCheck](#page-3-1) for details.

#### samplePassData

occurrenceID is a globally uninique identifier (GUID)

#### sampleFailData

occurrenceID is an integer, assuring that it is not a globally uninique identifier (GUID)

## targetDWCField

occurrenceID

#### checkCategory

**Occurrence** 

## References

None

## Examples

performDC(DC = DC\_occurrenceIdNotGuid, DATA = bdchecks::dataBats)

```
DC_precisionRangeMismatch
```
*Data check precisionRangeMismatch Check if precision range mismatch is between 0 and 1*

## **Description**

This data check answers: "?" question.

Data check will pass if The coordinate precision (dwc:coordinatePrecision) is between zero (minimum) and one (maximum) and will fail if The coordinate precision (dwc:coordinatePrecision), as a decimal representation, is outside the range of zero (minimum) and one (maximum).

Dimension of this data check is **Conformance** and it's flagging type is: **FLAG** 

Example of entries that will pass: coordinatePrecision=0,coordinatePrecision=0.5,coordinatePrecision=1, such data check would return Passed.

Example of entries that will fail: coordinatePrecision=3,coordinatePrecision=-1, such data check would return Failed.

### Format

An object of class "[dataCheck](#page-3-1)", see dataCheck for details.

## samplePassData

The coordinate precision (dwc:coordinatePrecision) is between zero (minimum) and one (maximum)

## sampleFailData

The coordinate precision (dwc:coordinatePrecision), as a decimal representation, is outside the range of zero (minimum) and one (maximum)

# targetDWCField

coordinatePrecision

## checkCategory

Location

# References

None

## Examples

performDC(DC = DC\_precisionRangeMismatch, DATA = bdchecks::dataBats)

<span id="page-25-0"></span>DC\_uncertaintyRangeMismatch

*Data check uncertaintyRangeMismatch Check if geopoint uncertainty range mismatch is a positive integer (meters).*

# Description

This data check answers: "?" question.

Data check will pass if Geopoint uncertainty (dwc:coordinateUncertaintyInMeters) is a whole number and greater than zero (meters) and will fail if Geopoint uncertainty (dwc:coordinateUncertaintyInMeters) should be a whole number and greater than zero (meters).

Dimension of this data check is Conformance and it's flagging type is: FLAG

Example of entries that will pass: coordinateUncertaintyInMeters=1, such data check would return Passed.

Example of entries that will fail: coordinateUncertaintyInMeters=0.002, coordinateUncertaintyInMeters=-1, coor such data check would return Failed.

#### Format

An object of class "[dataCheck](#page-3-1)", see dataCheck for details.

## samplePassData

Geopoint uncertainty (dwc:coordinateUncertaintyInMeters) is a whole number and greater than zero (meters)

## sampleFailData

Geopoint uncertainty (dwc:coordinateUncertaintyInMeters) should be a whole number and greater than zero (meters)

## targetDWCField

coordinateUncertaintyInMeters

## checkCategory

Location

# References

None

## Examples

performDC(DC = DC\_uncertaintyRangeMismatch, DATA = bdchecks::dataBats)

## <span id="page-26-0"></span>Description

This data check answers: "Is year information present??" question. Data check will pass if The value for dwc:year is valid and will fail if The value for dwc:year is NULL.

Dimension of this data check is Completeness and it's flagging type is: FLAG Example of entries that will pass: year=2000, such data check would return Passed. Example of entries that will fail: year=, such data check would return Faield.

# Format

An object of class "dataCheck", see [dataCheck](#page-3-1) for details.

# samplePassData

The value for dwc:year is valid

## sampleFailData

The value for dwc:year is NULL

# targetDWCField

year

## checkCategory

Event

## References

None

## Examples

performDC(DC = DC\_yearMissing, DATA = bdchecks::dataBats)

<span id="page-27-0"></span>exportDataCheck *Export Data Checks*

# Description

Method that exports data checks

## Usage

```
exportDataCheck(object)
```
## S4 method for signature 'dataCheckFlag' exportDataCheck(object)

# Arguments

object A result of data checks (data check flag class)

# Value

A data.frame that contains original users data.frame modified according to data checks

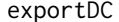

Export data checks as R objects

# Description

'exportDC()' is a function for exporting data checks from YAML file to rda and/or roxygen2 file.

## Usage

```
exportDC(pathYAML = "./inst/extdata/dataChecks.yaml", exportRDA = TRUE,
 exportROX = TRUE, pathRDA = "./data/", pathROX = "./R/",
  idRDA = "DC", idROX = "DC"
```
# Arguments

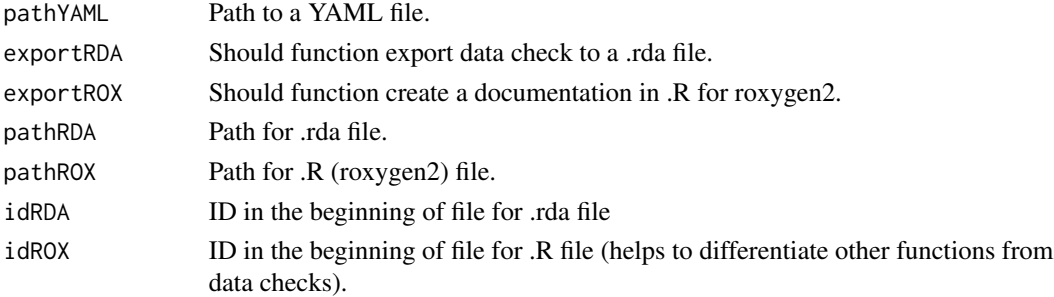

# <span id="page-28-0"></span>Description

'filterDataCheck()' is a function that filters data check result according to filtering vector.

# Usage

filterDataCheck(DCresult, DCfilts)

# Arguments

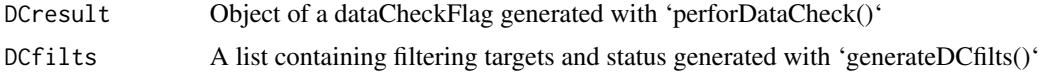

# Value

A data.frame that is filtered according to given vector

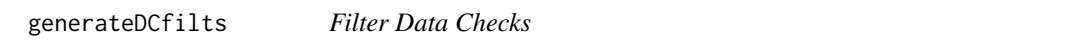

# Description

'generateDCfilts()' is a function that generates vector for filtering data checks result table according to 'DT::datatable()' 'selectedCells' object.

### Usage

```
generateDCfilts(DCresultSummary, selectedCells, filters = c("P", "F",
  "M"))
```
# Arguments

DCresultSummary

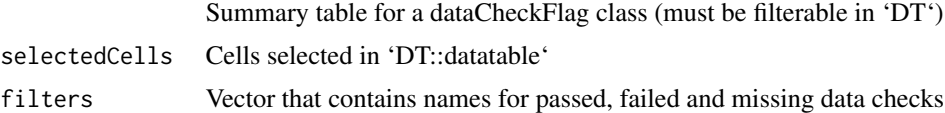

# Value

A list that contains name of a data checks, it's target and filtering status

```
generateRoxygenComment
```
*Generate roxygen2 documentation from data check object*

# Description

'generateRoxygenComment()' is a function for generating roxygen2 comments for a given data check. It's not super flexible as it just inserts metadata into a hard coded skeleton.

#### Usage

```
generateRoxygenComment(DC)
```
# Arguments

DC Data check to generate documentation for.

#### Value

Data check description in a roxygen2 comment style

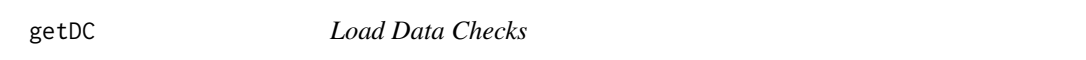

# Description

'getDC()' is a function for importing data checks from a YAML file as a dataCheck object.

# Usage

```
getDC(pathYAML = "../inst/extdata/dataChecks.yaml")
```
# Arguments

pathYAML Path to a YAML file.

# Value

A list of data checks

## <span id="page-30-0"></span>Description

'performDataCheck()' is a function for performing all available data checks on a give data set

## Usage

```
performDataCheck(data = NULL, DCadd = NULL, DConly = NULL,
  verbose = TRUE, DCstand = ls(pos = ("package:bdchecks"), pattern =
  "^{\wedge}DC_{-}"))
```
## Arguments

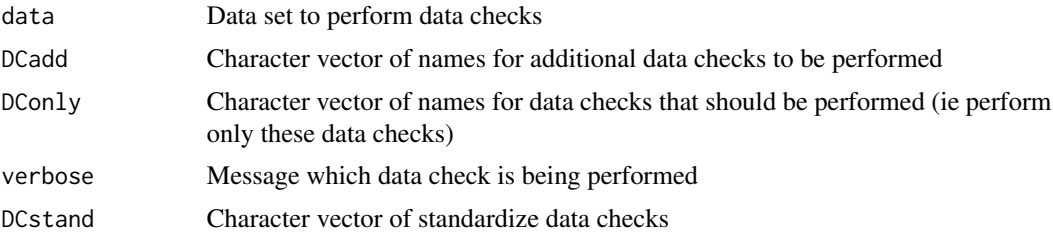

## Value

Object of a dataCheckFlag class (combined result for all performed data checks)

# Examples

```
performDataCheck(dataBats)
```
performDC *Perform Data Checks*

# Description

Method that performs data check on a given dataset

# Usage

```
performDC(DC, DATA)
## S4 method for signature 'dataCheck'
performDC(DC, DATA)
```
## <span id="page-31-0"></span>Arguments

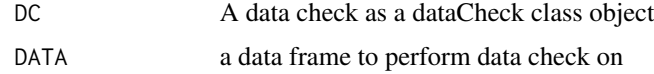

# Value

A vector of logical values that determine if data check was passed on specific entry in a given DATA object

runbdchecks *Launch bdchecks Shiny Application*

#### Description

'bdchecks' is a function that starts biodiversity check 'shiny' app.

# Usage

```
runbdchecks()
```
## Value

'shiny::runApp()' result within browser.

summary\_DC *Summarise Data Checks*

# Description

'summary\_DC()' is a function that calculated statistics for how many data checks passed. It's main input is an object of a dataCheckFlag class and output is a summary table.

# Usage

summary\_DC(inputFlag, fancy = TRUE, filteringDT = FALSE)

# Arguments

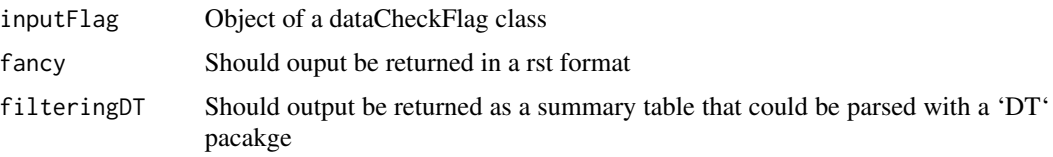

# summary\_DC 33

# Value

A data.frame or rst table with summary statistics

# Examples

```
result <- performDataCheck(dataBats)
# Fancy summary table (for usage in reports)
summary_DC(result)
# object of class used for data filtering data.frame
summary_DC(result, fancy = FALSE, filteringDT = TRUE)
```
# <span id="page-33-0"></span>Index

createDCclassMain, [3](#page-2-0) createDCclassMeta, [3](#page-2-0) dataBats, [3](#page-2-0) dataCheck, *[6](#page-5-0)[–27](#page-26-0)* dataCheck *(*dataCheck-class*)*, [4](#page-3-0) dataCheck-class, [4](#page-3-0) dataCheckFlag *(*dataCheckFlag-class*)*, [4](#page-3-0) dataCheckFlag-class, [4](#page-3-0) dataCheckFlag\_SINGLE *(*dataCheckFlag\_SINGLE-class*)*, [5](#page-4-0) dataCheckFlag\_SINGLE-class, [5](#page-4-0) dataCheckMeta *(*dataCheckMeta-class*)*, [5](#page-4-0) dataCheckMeta-class, [5](#page-4-0) DC\_basisOfRecordBadlyFormed, [6](#page-5-0) DC\_classUnknown, [7](#page-6-0) DC\_coordinatePrecisionMismatch, [8](#page-7-0) DC\_coordinatesZero, [9](#page-8-0) DC\_countryMismatch, [10](#page-9-0) DC\_countryNameUnknown, [11](#page-10-0) DC\_dataGeneralised, [12](#page-11-0) DC\_dateIdentifiedInFuture, [13](#page-12-0) DC\_dateNull, [14](#page-13-0) DC\_dayInvalid, [15](#page-14-0) DC\_depthOutOfRange, [16](#page-15-0) DC\_elevationOutOfRange, [17](#page-16-0) DC\_eventDateInFuture, [18](#page-17-0) DC\_identifiedDateImprobable, [19](#page-18-0) DC\_individualcountInvalid, [20](#page-19-0) DC\_modifiedInFuture, [21](#page-20-0) DC\_monthInvalid, [22](#page-21-0) DC\_namePublishedYearInFuture, [23](#page-22-0) DC\_occurrenceIdNotGuid, [24](#page-23-0) DC\_precisionRangeMismatch, [25](#page-24-0) DC\_uncertaintyRangeMismatch, [26](#page-25-0) DC\_yearMissing, [27](#page-26-0) DCtest, [5](#page-4-0)

exportDataCheck,dataCheckFlag-method *(*exportDataCheck*)*, [28](#page-27-0) exportDC, [28](#page-27-0) filterDataCheck, [29](#page-28-0) generateDCfilts, [29](#page-28-0) generateRoxygenComment, [30](#page-29-0) getDC, [30](#page-29-0) performDataCheck, [31](#page-30-0) performDC, [31](#page-30-0) performDC,dataCheck-method *(*performDC*)*, [31](#page-30-0) runbdchecks, [32](#page-31-0) show,dataCheck-method *(*dataCheck-class*)*, [4](#page-3-0) show,dataCheckFlag-method *(*dataCheckFlag-class*)*, [4](#page-3-0) summary\_DC, [32](#page-31-0)

exportDataCheck, [28](#page-27-0)